МИНИСТЕРСТВО НАУКИ И ВЫСШЕГО ОБРАЗОВАНИЯ РОССИЙСКОЙ ФЕДЕРАЦИИ Федеральное государственное автономное образовательное учреждение высшего образования "Казанский (Приволжский) федеральный университет" Институт искусственного интеллекта, робототехники и системной инженерии

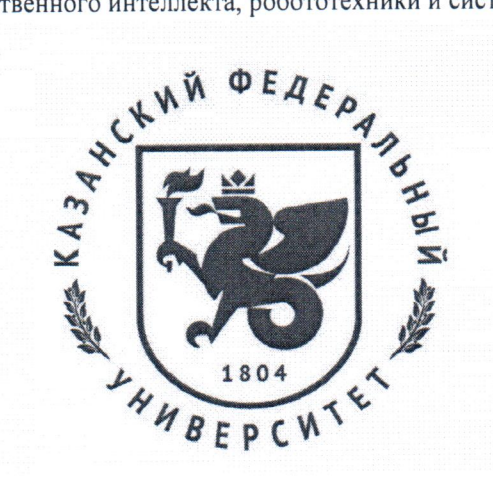

### **УТВЕРЖДАЮ**

Проректор по образовательной деятельности КФУ

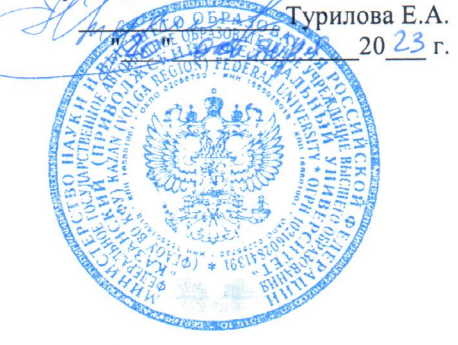

Программа дисциплины Информационные технологии

Направление подготовки: 15.03.06 - Мехатроника и робототехника Профиль подготовки: Робототехника и искусственный интеллект Квалификация выпускника: бакалавр Форма обучения: очное Язык обучения: русский Год начала обучения по образовательной программе: 2024

#### **Содержание**

1. Перечень планируемых результатов обучения по дисциплине (модулю), соотнесенных с планируемыми результатами освоения ОПОП ВО

2. Место дисциплины (модуля) в структуре ОПОП ВО

3. Объем дисциплины (модуля) в зачетных единицах с указанием количества часов, выделенных на контактную работу обучающихся с преподавателем (по видам учебных занятий) и на самостоятельную работу обучающихся

4. Содержание дисциплины (модуля), структурированное по темам (разделам) с указанием отведенного на них количества академических часов и видов учебных занятий

4.1. Структура и тематический план контактной и самостоятельной работы по дисциплине (модулю)

4.2. Содержание дисциплины (модуля)

5. Перечень учебно-методического обеспечения для самостоятельной работы обучающихся по дисциплине (модулю)

6. Фонд оценочных средств по дисциплине (модулю)

7. Перечень литературы, необходимой для освоения дисциплины (модуля)

8. Перечень ресурсов информационно-телекоммуникационной сети "Интернет", необходимых для освоения дисциплины (модуля)

9. Методические указания для обучающихся по освоению дисциплины (модуля)

10. Перечень информационных технологий, используемых при осуществлении образовательного процесса по дисциплине (модулю), включая перечень программного обеспечения и информационных справочных систем (при необходимости)

11. Описание материально-технической базы, необходимой для осуществления образовательного процесса по дисциплине (модулю)

12. Средства адаптации преподавания дисциплины (модуля) к потребностям обучающихся инвалидов и лиц с ограниченными возможностями здоровья

13. Приложение №1. Фонд оценочных средств

14. Приложение №2. Перечень литературы, необходимой для освоения дисциплины (модуля)

15. Приложение №3. Перечень информационных технологий, используемых для освоения дисциплины (модуля), включая перечень программного обеспечения и информационных справочных систем

Программу дисциплины разработал: старший преподаватель, б/с Ференец А.А. (Кафедра программной инженерии, Институт информационных технологий и интеллектуальных систем), aferenets@it.kfu.ru

# **1. Перечень планируемых результатов обучения по дисциплине (модулю), соотнесенных с планируемыми результатами освоения ОПОП ВО**

**Обучающийся, освоивший дисциплину (модуль), должен обладать следующими компетенциями:**

| Шифр        | Расшифровка                                                                                                    |
|-------------|----------------------------------------------------------------------------------------------------|
| компетенции | приобретаемой компетенции                                                                                                    |
| ОПК-4       | Способен понимать принципы работы современных информационных технологий и<br>использовать их для решения задач профессиональной деятельности |

Обучающийся, освоивший дисциплину (модуль):

Должен знать основные направления, стандарты и подходы к использованию современных информационных технологий и программных средств, в том числе отечественного производства, при моделировании технологических процессов и проектов.

Должен уметь применять современные информационные средства и технологии в процессе повседневной профессиональной деятельности с учетом имеющихся ограничений.

Должен владеть навыками практического использования современных технологий и программных средств в профессиональной деятельности

### **2. Место дисциплины (модуля) в структуре ОПОП ВО**

Данная дисциплина (модуль) включена в раздел "Б1.О.13 Дисциплины (модули)" основной профессиональной образовательной программы 15.03.06 Мехатроника и робототехника, направленность (профиль) «Робототехника и искусственный интеллект» и относится к обязательной части ОПОП ВО.

Осваивается на 2 курсе в 1 семестре.

### **3. Объем дисциплины (модуля) в зачетных единицах с указанием количества часов, выделенных на контактную работу обучающихся с преподавателем (по видам учебных занятий) и на самостоятельную работу обучающихся**

Общая трудоемкость дисциплины составляет 4 зачетных(ые) единиц(ы) на 144 часа(ов).

Контактная работа - 70 часа(ов), в том числе лекции - 34 часа(ов), практические занятия - 36 часа(ов), лабораторные работы - 0 часа(ов), контроль самостоятельной работы - 0 часа(ов).

Самостоятельная работа - 74 часа(ов).

Контроль (зачёт / экзамен) - 0 часа(ов).

Форма промежуточного контроля дисциплины: зачет на 2 курсе в 1 семестре.

### **4. Содержание дисциплины (модуля), структурированное по темам (разделам) с указанием отведенного на них количества академических часов и видов учебных занятий**

#### **4.1 Структура и тематический план контактной и самостоятельной работы по дисциплинe (модулю)**

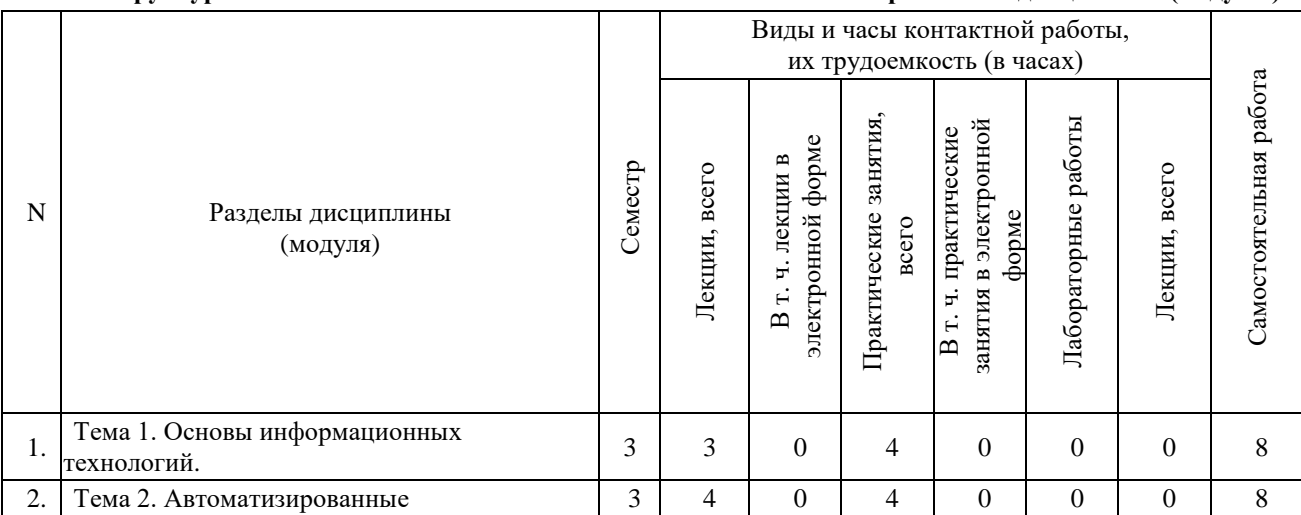

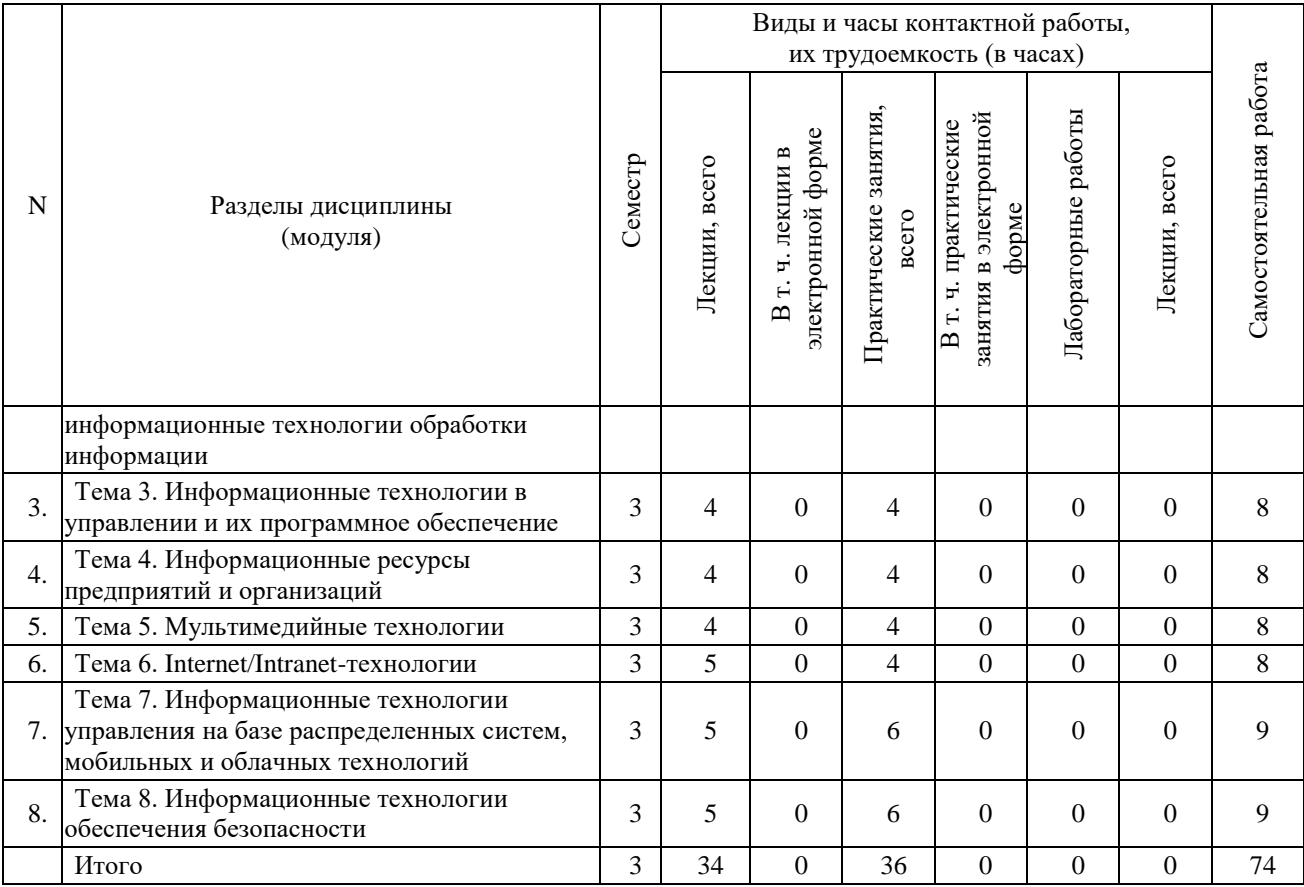

#### **4.2 Содержание дисциплины (модуля)**

### **Тема 1. Основы информационных технологий**

Сущность понятия «информационные технологии». Развитие информационных технологий: современные тенденции в развитии информационных технологий. Свойства информационных технологий. Классификация информационных технологий. Технические и программные средства реализации информационных технологий.

### **Тема 2. Автоматизированные информационные технологии обработки информации**

Автоматизация решения задач. MS Office. Информационные технологии анализа и планирования. Технологии автоматизации аналитических исследований.

# **Тема 3. Информационные технологии в управлении и их программное обеспечение**

Состав и содержание информационных технологий в управлении, их программное обеспечение. Технологии автоматизации управленческой деятельности. Технологии аналитической обработки данных.

### **Тема 4. Информационные ресурсы предприятий и организаций**

Общая структура и содержание информационных ресурсов. Базы данных и их применение для решения производственных задач. Хранилища данных и их применение для формирования производственных решений. Базы знаний и их применение для формирования производственных решений.

### **Тема 5. Мультимедийные технологии**

Основные понятия мультимедиа и мультимедийных технологий: состав и виды. Информационные технологии в работе с текстом. Информационные технологии в работе с графикой и анимацией. Информационные технологии в работе со звуком.

#### **Тема 6. Internet/Intranet-технологии**

Развитие Internet/Intranet-технологий. Поисковые системы. Internet-технологии в работе. Электронная коммерция. Формирование единого информационного пространства. Интернет и электронное правительство. Особенности, преимущества и недостатки Intranet.

# **Тема 7. Информационные технологии управления на базе распределенных систем, мобильных и облачных технологий**

ИТ на базе концепции искусственного интеллекта. Технологии мобильных устройств. Видеоконференции и системы коллективной работы. Геоинформационные системы. Возможности "облачных" технологий.

#### **Тема 8. Информационные технологии обеспечения безопасности**

Основы информационной безопасности. Безопасность информационных систем. Технологии и инструменты обеспечения интегральной безопасности информационных систем.

### **5. Перечень учебно-методического обеспечения для самостоятельной работы обучающихся по дисциплине (модулю)**

Самостоятельная работа обучающихся выполняется по заданию и при методическом руководстве преподавателя, но без его непосредственного участия. Самостоятельная работа подразделяется на самостоятельную работу на аудиторных занятиях и на внеаудиторную самостоятельную работу. Самостоятельная работа обучающихся включает как полностью самостоятельное освоение отдельных тем (разделов) дисциплины, так и проработку тем (разделов), осваиваемых во время аудиторной работы. Во время самостоятельной работы обучающиеся читают и конспектируют учебную, научную и справочную литературу, выполняют задания, направленные на закрепление знаний и отработку умений и навыков, готовятся к текущему и промежуточному контролю по дисциплине.

Организация самостоятельной работы обучающихся регламентируется нормативными документами, учебно-методической литературой и электронными образовательными ресурсами, включая:

Порядок организации и осуществления образовательной деятельности по образовательным программам высшего образования - программам бакалавриата, программам специалитета, программам магистратуры (утвержден приказом Министерства образования и науки Российской Федерации от 6 апреля 2021 года N 245).

Письмо Министерства образования Российской Федерации №14-55-996ин/15 от 27 ноября 2002 г. "Об активизации самостоятельной работы студентов высших учебных заведений"

Устав федерального государственного автономного образовательного учреждения "Казанский (Приволжский) федеральный университет"

Правила внутреннего распорядка федерального государственного автономного образовательного учреждения высшего профессионального образования "Казанский (Приволжский) федеральный университет"

Локальные нормативные акты Казанского (Приволжского) федерального университета

### **6. Фонд оценочных средств по дисциплине (модулю)**

Фонд оценочных средств по дисциплине (модулю) включает оценочные материалы, направленные на проверку освоения компетенций, в том числе знаний, умений и навыков. Фонд оценочных средств включает оценочные средства текущего контроля и оценочные средства промежуточной аттестации.

В фонде оценочных средств содержится следующая информация:

- соответствие компетенций планируемым результатам обучения по дисциплине (модулю);
- критерии оценивания сформированности компетенций;
- механизм формирования оценки по дисциплине (модулю);
- описание порядка применения и процедуры оценивания для каждого оценочного средства;
- критерии оценивания для каждого оценочного средства;
- содержание оценочных средств, включая требования, предъявляемые к действиям обучающихся, демонстрируемым результатам, задания различных типов.

Фонд оценочных средств по дисциплине находится в Приложении 1 к программе дисциплины (модулю).

#### **7. Перечень литературы, необходимой для освоения дисциплины (модуля)**

Освоение дисциплины (модуля) предполагает изучение основной и дополнительной учебной литературы. Литература может быть доступна обучающимся в одном из двух вариантов (либо в обоих из них):

- в электронном виде - через электронные библиотечные системы на основании заключенных КФУ договоров с правообладателями;

- в печатном виде - в Научной библиотеке им. Н.И. Лобачевского. Обучающиеся получают учебную литературу на абонементе по читательским билетам в соответствии с правилами пользования Научной библиотекой.

Электронные издания доступны дистанционно из любой точки при введении обучающимся своего логина и пароля от личного кабинета в системе «Электронный университет». При использовании печатных изданий библиотечный фонд должен быть укомплектован ими из расчета не менее 0,5 экземпляра (для обучающихся по ФГОС 3++ - не менее 0,25 экземпляра) каждого из изданий основной литературы и не менее 0,25 экземпляра дополнительной литературы на каждого обучающегося из числа лиц, одновременно осваивающих данную дисциплину.

Перечень основной и дополнительной учебной литературы, необходимой для освоения дисциплины (модуля), находится в Приложении 2 к рабочей программе дисциплины. Он подлежит обновлению при изменении условий договоров КФУ с правообладателями электронных изданий и при изменении комплектования фондов Научной библиотеки КФУ.

### **8. Перечень ресурсов информационно-телекоммуникационной сети "Интернет", необходимых для освоения дисциплины (модуля)**

1.https://www.book.ru/ - ЭБС Book.ru

2.http://www.iprbookshop.ru - ЭБС IPRbooks

3.https://ibooks.ru/ -ЭБС Айбукс.ru/ibooks.ru

4.https://rucont.ru/ - ЭБС «Национальный цифровой ресурс «Руконт»

5.http://znanium.com/ - ЭБС Znanium.com

6.https://dlib.eastview.com/- База данных East View

### **9 . Методические указания для обучающихся по освоению дисциплины (модуля)**

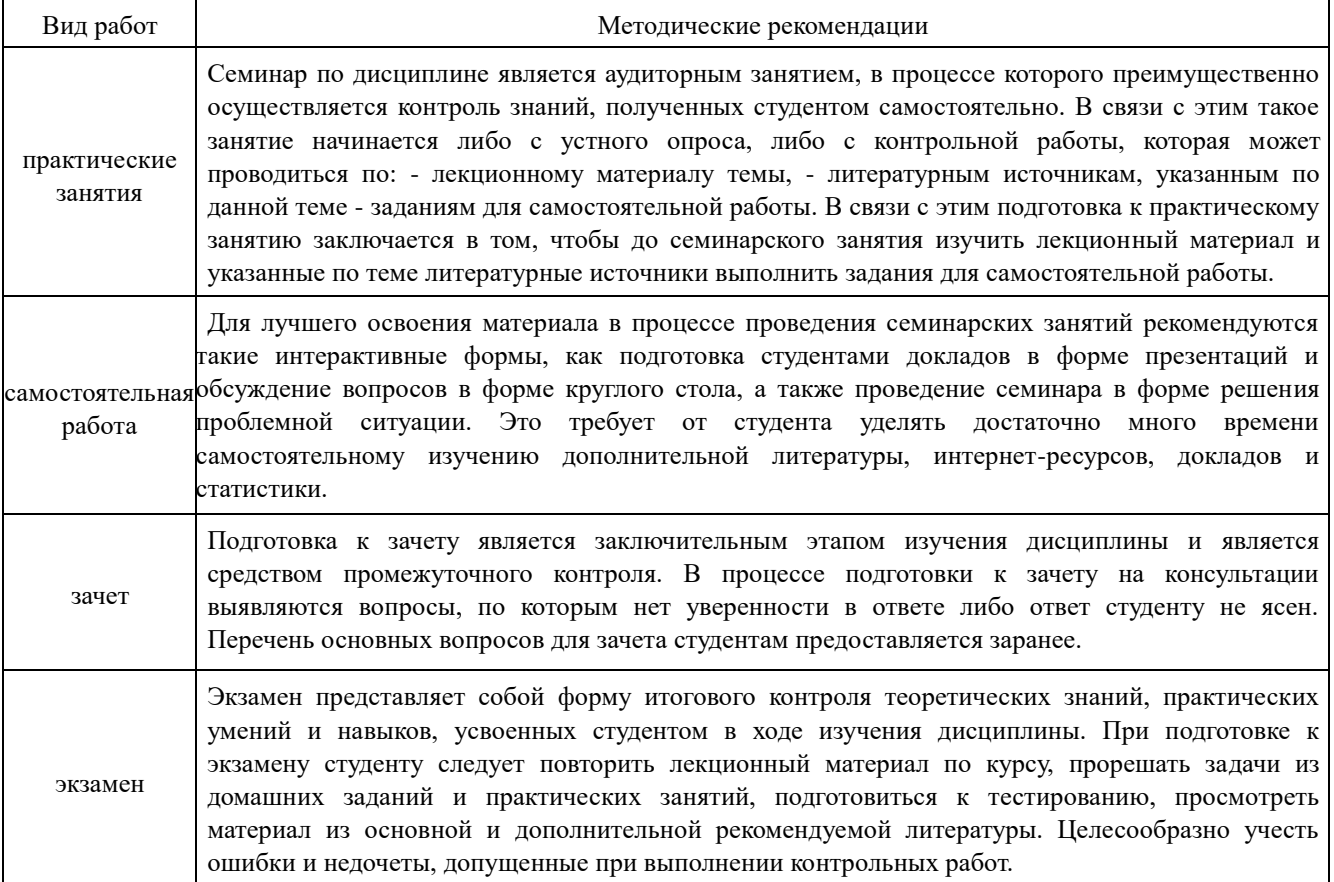

# **10.Перечень информационных технологий, используемых при осуществлении образовательного процесса по дисциплине (модулю), включая перечень программного обеспечения и информационных справочных систем (при необходимости)**

Перечень информационных технологий, используемых при осуществлении образовательного процесса по дисциплине (модулю), включая перечень программного обеспечения и информационных справочных систем, представлен в Приложении 3 к рабочей программе дисциплины (модуля).

# **11.Описание материально-технической базы, необходимой для осуществления образовательного процесса по дисциплине (модулю**)

Материально-техническое обеспечение образовательного процесса по дисциплине (модулю) включает в себя следующие компоненты:

Помещения для самостоятельной работы обучающихся, укомплектованные специализированной мебелью (столы и стулья) и оснащенные компьютерной техникой с возможностью подключения к сети "Интернет" и обеспечением доступа в электронную информационно-образовательную среду КФУ.

Учебные аудитории для контактной работы с преподавателем, укомплектованные специализированной мебелью (столы и стулья). Компьютерный класс.

### **12.Средства адаптации преподавания дисциплины к потребностям обучающихся инвалидов и лиц с ограниченными возможностями здоровья**

При необходимости в образовательном процессе применяются следующие методы и технологии, облегчающие восприятие информации обучающимися инвалидами и лицами с ограниченными возможностями здоровья:

- создание текстовой версии любого нетекстового контента для его возможного преобразования в альтернативные формы, удобные для различных пользователей;

- создание контента, который можно представить в различных видах без потери данных или структуры, предусмотреть возможность масштабирования текста и изображений без потери качества, предусмотреть доступность управления контентом с клавиатуры;

- создание возможностей для обучающихся воспринимать одну и ту же информацию из разных источников - например, так, чтобы лица с нарушениями слуха получали информацию визуально, с нарушениями зрения - аудиально;

- применение программных средств, обеспечивающих возможность освоения навыков и умений, формируемых дисциплиной, за счёт альтернативных способов, в том числе виртуальных лабораторий и симуляционных технологий;

- применение дистанционных образовательных технологий для передачи информации, организации различных форм интерактивной контактной работы обучающегося с преподавателем, в том числе вебинаров, которые могут быть использованы для проведения виртуальных лекций с возможностью взаимодействия всех участников дистанционного обучения, проведения семинаров, выступления с докладами и защиты выполненных работ, проведения тренингов, организации коллективной работы;

- применение дистанционных образовательных технологий для организации форм текущего и промежуточного контроля;

- увеличение продолжительности сдачи обучающимся инвалидом или лицом с ограниченными возможностями здоровья форм промежуточной аттестации по отношению к установленной продолжительности их сдачи:

- продолжительности сдачи зачёта или экзамена, проводимого в письменной форме, - не более чем на 90 минут;

- продолжительности подготовки обучающегося к ответу на зачёте или экзамене, проводимом в устной форме, - не более чем на 20 минут;

- продолжительности выступления обучающегося при защите курсовой работы - не более чем на 15 минут.

Программа составлена в соответствии с требованиями ФГОС ВО и учебным планом по направлению подготовки 15.03.06 Мехатроника и робототехника, направленность (профиль) «Робототехника и искусственный интеллект».

# МИНИСТЕРСТВО НАУКИ И ВЫСШЕГО ОБРАЗОВАНИЯ РОССИЙСКОЙ ФЕДЕРАЦИИ

Федеральное государственное автономное образовательное учреждение высшего образования «Казанский (Приволжский) федеральный университет» Институт искусственного интеллекта, робототехники и системной инженерии

# **Фонд оценочных средств по дисциплине (модулю)**

**Информационные технологии** 

Направление подготовки: 15.03.06 Мехатроника и робототехника

Профиль подготовки: Робототехника и искусственный интеллект

Квалификация выпускника: бакалавр

Форма обучения: очное

Язык обучения: русский

Год начала обучения по образовательной программе: 2024

# СОДЕРЖАНИЕ

1. СООТВЕТСТВИЕ КОМПЕТЕНЦИЙ ПЛАНИРУЕМЫМ РЕЗУЛЬТАТАМ ОБУЧЕНИЯ ПО ДИСЦИПЛИНЕ (МОДУЛЮ)

2. КРИТЕРИИ ОЦЕНИВАНИЯ СФОРМИРОВАННОСТИ КОМПЕТЕНЦИЙ

3. РАСПРЕДЕЛЕНИЕ ОЦЕНОК ЗА ФОРМЫ ТЕКУЩЕГО КОНТРОЛЯ И ПРОМЕЖУТОЧНУЮ АТТЕСТАЦИЮ

4. ОЦЕНОЧНЫЕ СРЕДСТВА, ПОРЯДОК ИХ ПРИМЕНЕНИЯ И КРИТЕРИИ ОЦЕНИВАНИЯ 4.1. ОЦЕНОЧНЫЕ СРЕДСТВА ТЕКУЩЕГО КОНТРОЛЯ

4.1.1. УСТНЫЙ ОПРОС

**4.1.1.1.** Порядок проведения

**4.1.1.2.** Критерии оценивания

**4.1.1.3.** Содержание оценочного средства

4.1.2. ПРАКТИЧЕСКИЕ ЗАДАНИЯ

**4.1.2.1.** Порядок проведения

**4.1.2.2.** Критерии оценивания

**4.1.2.3.** Содержание оценочного средства

4.2. ОЦЕНОЧНЫЕ СРЕДСТВА ПРОМЕЖУТОЧНОЙ АТТЕСТАЦИИ

4.2.1. ЗАЧЕТ

**4.2.1.1.** Порядок проведения

**4.2.1.2.** Критерии оценивания

**4.2.1.3.** Оценочные средства

#### СООТВЕТСТВИЕ КОМПЕТЕНЦИЙ ПЛАНИРУЕМЫМ РЕЗУЛЬТАТАМ ОБУЧЕНИЯ ПО  $1.$ ДИСЦИПЛИНЕ (МОДУЛЮ)

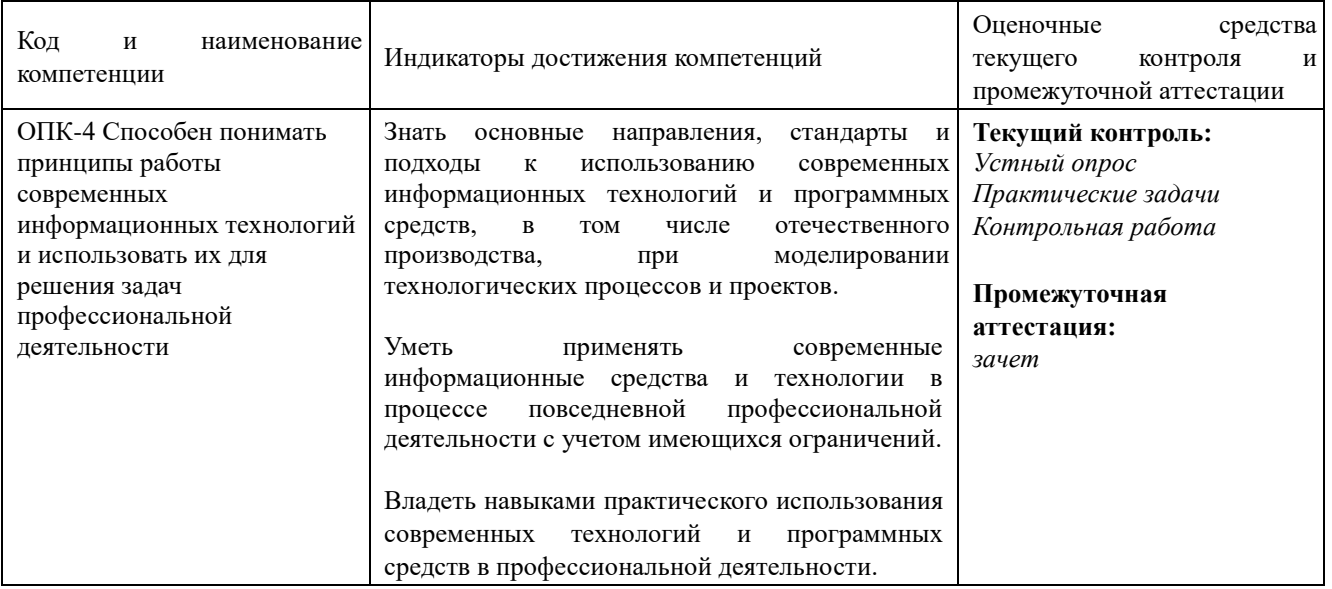

#### КРИТЕРИИ ОЦЕНИВАНИЯ СФОРМИРОВАННОСТИ КОМПЕТЕНЦИЙ  $2.$

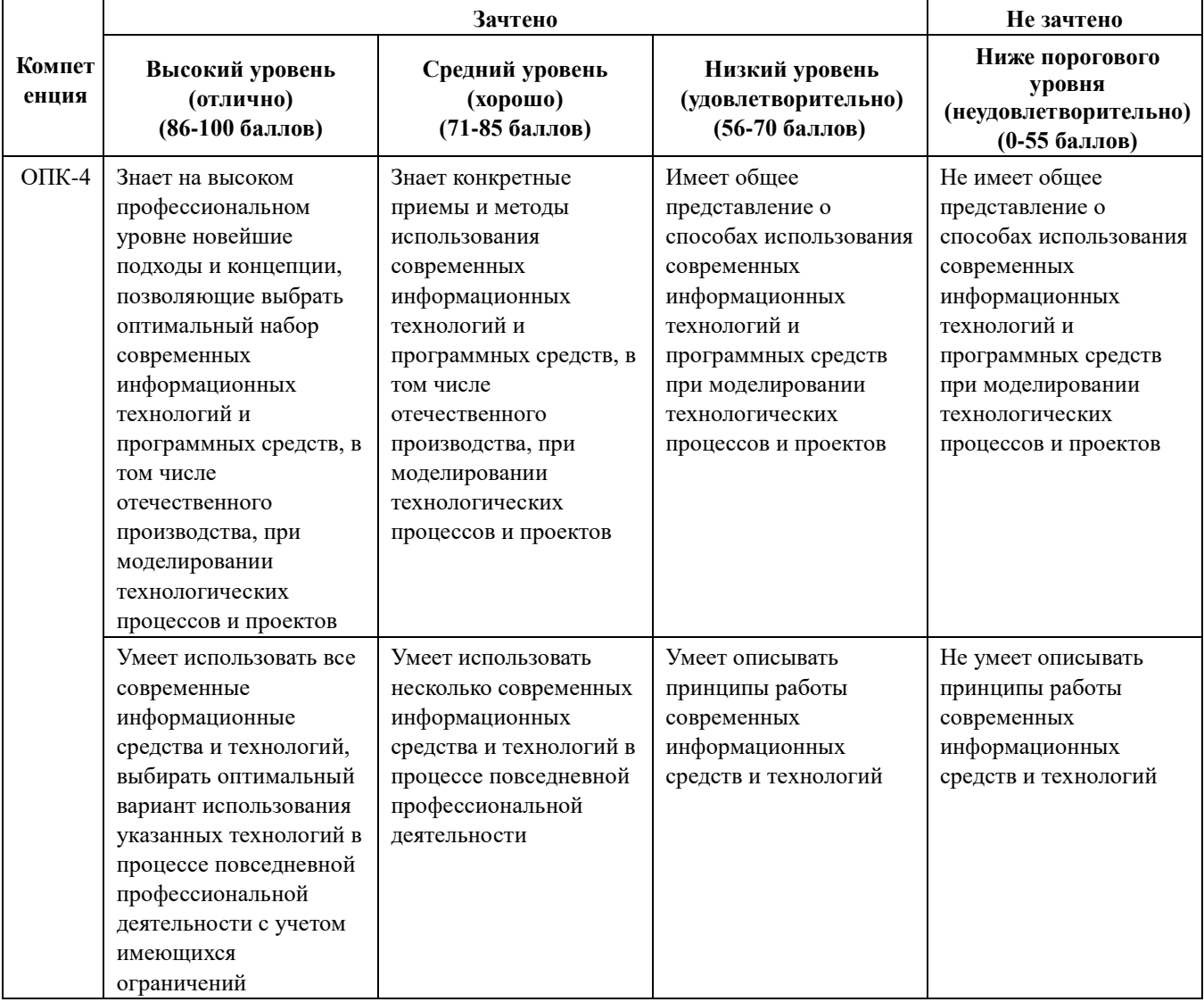

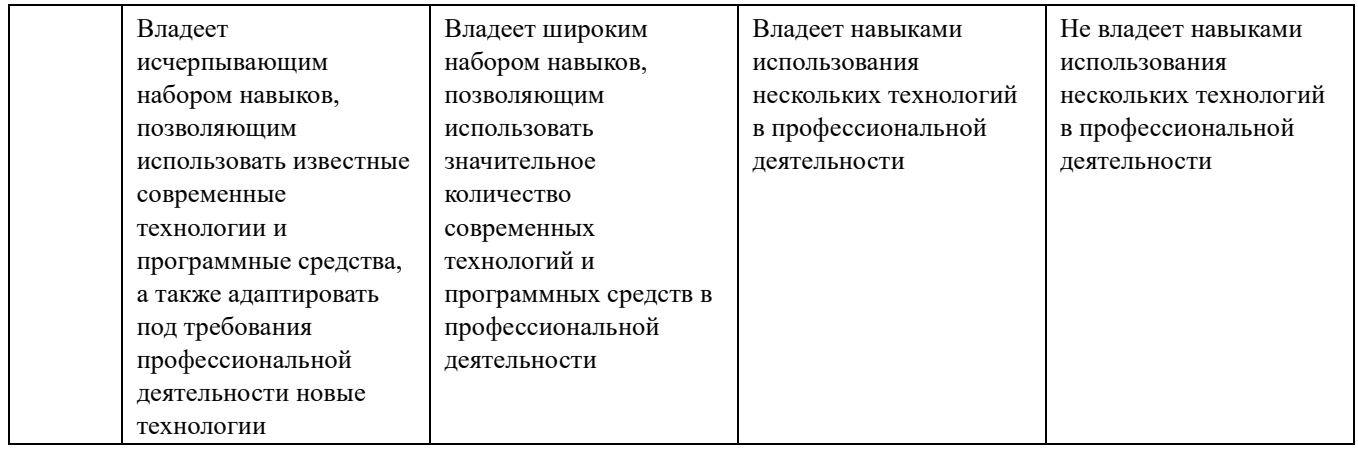

# **3. РАСПРЕДЕЛЕНИЕ ОЦЕНОК ЗА ФОРМЫ ТЕКУЩЕГО КОНТРОЛЯ И ПРОМЕЖУТОЧНУЮ АТТЕСТАЦИЮ**

3 семестр

Текущий контроль:

Устный опрос – 15 баллов

Практические задачи – 20 баллов

Контрольная работа (подготовка проектного задания) – 15 баллов

Итого 15 баллов + 20 баллов +15 баллов =50 баллов

Промежуточная аттестация – зачет

Зачет – 50 баллов

Итого = 50 баллов

Общее количество баллов по дисциплине за текущий контроль и промежуточную аттестацию: 50+50=100

# баллов.

Соответствие баллов и оценок: для зачета: 56-100 – зачтено 0-55 – не зачтено

# **4. ОЦЕНОЧНЫЕ СРЕДСТВА, ПОРЯДОК ИХ ПРИМЕНЕНИЯ И КРИТЕРИИ ОЦЕНИВАНИЯ**

# **4.1. ОЦЕНОЧНЫЕ СРЕДСТВА ТЕКУЩЕГО КОНТРОЛЯ**

# **4.1.1. УСТНЫЙ ОПРОС**

# **4.1.1.1. Порядок проведения**

Устный опрос проводится на семинарском занятии в течение всего семестра с обязательной фиксацией каждого ответа по пятибалльной шкале.

Опрос проводится в разрезе отдельных тем по следующим основным вопросам.

# **4.1.1.2. Критерии оценивания**

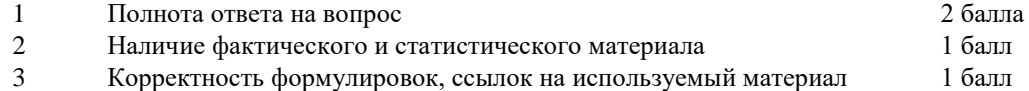

4 Обоснованность выводов 1 балл

Студенты должны ответить не менее 3 раз в течение семестра, всего за 3 устных ответа по 3-м темам дисциплины максимально можно получить 15 баллов

### **4.1.1.3. Содержание оценочного средства**

**Тема 1.** Основы информационных технологий

Вопросы для опроса

1. Дайте понятие «информационные технологии».

- 2. Охарактеризуйте современные тенденцию развития информационных технологий.
- 3. Какие свойства информационных технологий?
- 4. Дайте классификация информационных технологий.

5. Охарактеризуйте технические средства реализации информационных технологий.

6. Охарактеризуйте программные средства реализации информационных технологий **Тема 2.** Автоматизированные информационные технологии обработки информации Вопросы для опроса

- 1. В чем заключается процесс автоматизации решения задач?
- 2. Какие задачи могут быть решены с помощью MS OFFICE.
- 3. Назовите основные информационные технологии анализа?
- 4. Назовите основные информационные технологии планирования?
- 5. Какие информационные технологии в автоматизации аналитических исследований применяются?

**Тема 3.** Информационные технологии в управлении и их программное обеспечение Вопросы для опроса

- 1. Каковы отличительные особенности информационных технологий в управлении?
- 2. Из чего состоят информационные технологии в управлении?
- 3. Каково содержание информационных технологий в управлении?
- 4. Какие программы обеспечивают информационные технологии в управлении?
- 5. Как происходит технология автоматизации управленческой деятельности?
- 6. Что такое технологии аналитической обработки данных?

**Тема 4.** Информационные ресурсы предприятий и организаций Вопросы для опроса

- 1. Чем обусловлены информационные ресурсы предприятия?
- 2. Какова структура информационных ресурсов предприятия?
- 3. Каково содержание информационных ресурсов предприятия?
- 4. В чем важность базы данных и каково их применение для решения производственных задач?
- 5. В чем важность хранилища данных и каково их применение для решения производственных задач?
- 6. Как используются базы данных в формировании производственных решений?
- **Тема 5.** Мультимедийные технологии

Вопросы для опроса

- 1. Дайте понятия мультимедиа и мультимедийных технологий.
- 2. Какие виды мультимедиа существуют?
- 3. Из чего состоят мультимедиа технологии?
- 4. Какие существуют программные продукты информационных технологий в работе с текстом?
- 5. Какие существуют программные продукты информационных технологий в работе с графикой?
- 6. Какие существуют программные продукты информационных технологий в работе анимацией?
- 7. Какие существуют программные продукты информационных технологий в работе со звуком?

### **4.1.2. ПРАКТИЧЕСКИЕ ЗАДАЧИ**

#### **4.1.2.1. Порядок проведения**

Обучающиеся получают задание предложить решение для определённой практической ситуации, как правило, моделирующей ситуацию профессиональной деятельности. Оцениваются применение методов анализа кейса, навыки, необходимые для профессиональной деятельности, найденное решение.

На практических занятиях проводится обсуждение кейсов по проблемам отечественной и зарубежной бизнес-демографии. При работе над кейсом обучающимся следует повторить теоретический материал лекций, а также основные статистические приемы и методы.

### **4.1.2.2. Критерии оценивания**

### **Баллы в интервале 86-100% от максимальных ставятся, если обучающийся:**

– Отличная способность применять имеющиеся знания и умения для нахождения решения проблемных ситуаций. Прекрасное владение знаниями и навыками, необходимыми для решения кейса или задач. Высокий уровень самостоятельности, инициативности, креативности, коммуникативных навыков, способности к планированию и предвидению результатов.

– За полное и правильное выполнение каждого кейса или задачи выставляется 2 балла.

#### **Баллы в интервале 71-85% от максимальных ставятся, если обучающийся:**

– Хорошая способность применять имеющиеся знания и умения для нахождения решения проблемных ситуаций. Достаточное владение знаниями и навыками, необходимыми для решения кейса. Хороший уровень самостоятельности, инициативности, креативности, коммуникативных навыков, способности к планированию и предвидению результатов.

– За выполнение каждого кейса или задачи на 71-85% выставляется 1,5 балла.

### **Баллы в интервале 56-70% от максимальных ставятся, если обучающийся:**

-Удовлетворительная способность применять имеющиеся знания и умения для нахождения решения проблемных ситуаций. Слабое владение знаниями и навыками, необходимыми для решения кейса или задач.

Низкий уровень самостоятельности, инициативности, креативности, коммуникативных навыков, способности к планированию и предвидению результатов.

-За выполнение каждого кейса или задачи на 56-70% выставляется 1 балл.

**Баллы в интервале 0-55% от максимальных ставятся, если обучающийся:** 

-Неудовлетворительная способность применять имеющиеся знания и умения для нахождения решения проблемных ситуаций. Недостаточное владение знаниями и навыками, необходимыми для решения кейса или задач. Недостаточный для решения профессиональных задач уровень самостоятельности, инициативности, креативности, коммуникативных навыков, способности к планированию и предвидению результатов.

- За выполнение каждого кейса или задачи на 55% и менее выставляется 0,5 баллов и менее.

### **4.1.2.3. Содержание оценочного средства**

Лабораторная работа №1 excel Выполните

расчеты в MS Excel.

Использование статистических, математических и текстовых функций.

1. Составьте таблицу следующего вида (рис.1). Введите в таблицу заголовок.

2. Заполните ячейку В4. Затем протащите мышь вправо до ячейки F4 включительно (указатель мыши необходимо навести на ячейку В4 таким образом, чтобы он принял форму черного крестика). Отпустите левую кнопку мыши. Клетки автоматически заполнятся месяцами.

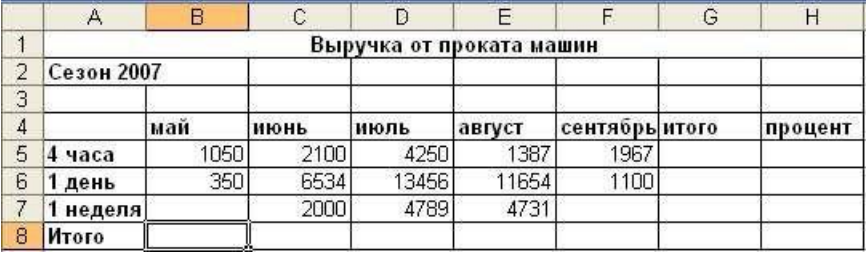

3. Заполните остальные ячейки.

Рисунок 1 – Пример таблицы

ЗАДАЧА 1. Рассчитать выручку от проката машин на 4 часа, 1 день, одну неделю.

4. Выделите ячейки B5:G5. Выполните щелчок на кнопке Сумма  $\Sigma$  на панели инструментов Стандартная.

5. Скопируйте формулу из ячейки G5 в ячейки G6:G7.

6. Выделите ячейки В5:В8. Выполните щелчок на кнопке Сумма  $\Sigma$ .

7. Скопируйте формулу из ячейки B8 ячейки С8:G8.

### Расчет процента

8. Установите курсор на ячейку H5. Щелкните на кнопке процент на панели Форматирование для задания формата ячейки.

9. Наберите формулу =G5/G8 и, не нажимая клавишу Enter, нажмите клавишу F4. Формула примет вид = G5/\$G\$8, то есть относительный адрес G8 заменится на абсолютный \$G\$8 (не меняющийся при копировании формулы в другие ячейки). Нажмите клавишу Enter. Появится величина в процентах.

10. Скопируйте формулу из ячейки H5 в ячейки H6:H8.

Имена ячеек

11. Присвойте ячейке G8 имя Всего: установите курсор на ячейку G8, выполните команду Вставка – Имя – Присвоить, введите имя ячейки Всего, щелкните на кнопке ОК.

12. Очистите ячейки H5:H8 для расчета процентов по другой формуле.

13. Введите имя ячейки в формулу расчета процента: установите курсор на ячейку H5 и введите формулу = G5/Всего, скопируйте формулу в H6:H8.

14. Быстрый переход к ячейке по ее имени: Откройте список в поле Имя в строке Формул, щелкните на имя ячейки. Для перехода к ячейке по ее имени можно также выполнить команду Правка – Перейти (или нажать клавишу F5) и выбрать имя ячейки.

Контроль взаимосвязи ячеек при расчетах

15. Выведите панель инструментов Зависимости. Для этого выполните команду Сервис – Зависимости – Панель зависимостей.

16. Установите курсор на ячейку G8. Щелкните на кнопке Влияющие ячейки. Щелкните на кнопке Зависимые ячейки.

Влияющие ячейки – это ячейки, на которые ссылается формула в текущей ячейке. Зависимые ячейки – это ячейки, содержащие формулы, которые ссылаются на текущую ячейку.

17. Удалите все стрелки, щелкнув на кнопке Убрать все стрелки на панели Зависимости.

18. Сохранить таблицу под именем Таблица3.xls. Рабочему листу, на котором находится таблица, присвойте имя Задача 1.

Лабораторная работа MS Power Point. Создание интерактивной презентации по своей специальности

1. Установите дизайн презентации. Для шаблона можно использовать стандартные шаблоны программы Power Point или скачать шаблон из интернета.

2. Наберите текст презентации по следующему плану и образцам оформления:

1 слайд.

• Установите в команде главного меню Макет тип слайда Пустой.

• С помощью фигурного текста (Вставка – Word Art) наберите название презентации «Моя специальность: «???».

• С помощью надписи (Вставка – Надпись) наберите текст выполнил: студент гр. (указать свою группу) Ф.И (указать свои фамилию, имя).

• Найдите в интернете картинку согласно теме презентации и разместите ее на первом слайде.

2 слайд.

• Создайте второй слайд, тип слайда – Только заголовок. В заголовке наберите название слайда: Содержание.

• Выберите инструмент Вставка – SmartArt (организационная диаграмма). В меню Конструктор подберите цвет диаграммы (команда Изменить цвета) и стиль диаграммы, подходящие под общий фон презентации.

• Создайте пункты содержания по образцу. Для создания дополнительных объектов диаграммы в

области текста после введения последнего пункта нажмите Enter, появится новый пункт.

3 слайд

• Создайте третий слайд, тип слайда – Только заголовок. В заголовке наберите название слайда: История своей специальности.

• Создайте третий слайд по образцу. Фотографии ученых найдите в Интернете. Для подписей используйте Фигуры (звезды и ленты). Измените стиль фотографий и формат фигур.

4 слайд

• Создайте четвертый слайд, тип слайда – Заголовок и объект. В заголовке наберите название слайда: Виды специальности.

• В объекте выберите команду вставить таблицу и создайте таблицу по образцу. Установите стиль таблицы под общий фон презентации.

• Добавьте на слайд изображения некоторых видов сварки.

5 слайд. Заголовок – Моя специальность в будущем.

Наберите следующий текст слайда (в надписи или какой-либо фигуре): В будущем работа по специальности будет производиться автоматически без ручного труда человека. Добавьте на слайд изображения промышленных роботов.

6 слайд. Заголовок – Профессиональные качества своей специальности.

Оформите текст слайда по своему усмотрению:

- Физически здоров, вынослив.

- Ответственность - брак в работе недопустим.

- Терпение - аккуратное и уверенное выполнение работы.

- Творческий подход, способность самостоятельно мыслить.

- Специалист должен уметь планировать свою работу и быть готовым работать в команде.

Задание 2. Установите анимацию

1. Анимация перехода слайдов (меню Переходы). Выберите вид анимации, установите смену слайдов автоматически после 10 секунд (смену по щелчку уберите). Нажмите на кнопку Применить ко всем.

2. В меню Анимация установите эффекты для следующих объектов (Настройка анимации).

a. 1 слайд – добавьте анимацию входа на заголовок презентации с началом После предыдущего.

b. 2 слайд – добавьте анимацию входа на пункты содержания с началом После предыдущего, так

### чтобы пункты содержания появлялись последовательно.

c. 3 слайд – оставьте без анимации

- d. 4 слайд добавьте анимацию выделения на таблицу.
- e. 5 слайд добавьте анимацию перемещения на изображения.
- f. 6 слайд добавьте анимацию входа на текст.

Задание 3. Создание гиперссылок

1. Перейдите на 2 слайд. Выделите пункт в содержании История специальности, щелкните по нему правой кнопкой мыши и выберите команду Гиперссылка. В появившемся меню выберите связать с местом в документе и щелкните по соответствующему слайду с заголовком История специальности.

2. Аналогично добавьте гиперссылки к остальным слайдам.

3. На слайды 3-6 добавьте управляющую кнопку Домой (Вставка – Фигуры – Управляющие кнопки). В появившемся окне настройте переход на слайд Содержание.

### Задание 4. Вставка звука в презентацию

1. Сохраните презентацию в отдельную папку. Поместите в эту же папку звуковой файл.

2. Выберите команду Вставка – Звук из файла. Далее щелкните по кнопке Автоматически. В окне Настройки анимации щелкните дважды по названию песни, в появившемся окне укажите Начало воспроизведения – с начала, закончить – после 6 слайда; Параметры звука – скрывать значок звука во время показа.

### **4.1.3. КОНТРОЛЬНАЯ РАБОТА**

#### **4.1.3.1. Порядок проведения**

Контрольная работа проводится в часы аудиторной работы. Обучающиеся получают задания для проверки усвоения пройденного материала. Работа выполняется в письменном виде и сдаётся преподавателю. Оцениваются владение материалом по теме работы, аналитические способности, владение методами, умения и навыки, необходимые для выполнения заданий.

#### **4.1.3.2. Критерии оценивания**

Оценка «отлично» выставляется студенту, показавшему всесторонние, систематизированные, глубокие знания вопросов практического контрольного задания и умение уверенно применять их на практике при решении конкретных задач, свободное и правильное обоснование принятых решений.

Оценка «хорошо» выставляется студенту, если он твердо знает материал, грамотно и по существу излагает его, умеет применять полученные знания на практике, но допускает в ответе или в решении задач некоторые неточности, которые может устранить с помощью дополнительных вопросов преподавателя.

Оценка «удовлетворительно» выставляется студенту, показавшему фрагментарный, разрозненный характер знаний, недостаточно правильные формулировки базовых понятий, нарушения логической последовательности в изложении программного материала, но при этом он владеет основными понятиями выносимых на практическое контрольное задание тем, необходимыми для дальнейшего обучения и может применять полученные знания по образцу в стандартной ситуации.

Оценка «неудовлетворительно» - выставляется студенту, который не знает большей части основного содержания выносимых на практическое контрольное задание вопросов тем дисциплины, допускает грубые ошибки в формулировках основных понятий и не умеет использовать полученные знания при решении типовых практических задач.

«Аттестован» - выставляется студенту, если он выполнил контрольную работу на оценки «отлично», «хорошо», «удовлетворительно».

«Не аттестован» - выставляется, если студент выполнил контрольную работу на оценку «неудовлетворительно».

### **4.1.3.3. Содержание оценочного средства**

На всех листах должен быть верхний колонтитул: слева – номер группы, фамилия, в центре – имя листа, справа – номер билета. Все листы следует расположить в порядке выполнения заданий.

- 1. Создать лист Excel на рабочем столе. Назвать «Фамилия номер группы Номер билета».
- 2. На основании своего билета создать двухстраничный документ. *Предусмотреть не менее 6 строк данных*. Назвать рабочие листы согласно временному периоду задания (например, май, апрель).
- 3. Для всех данных в таблицах установить шрифт Times New Roman, обычный 14. Название таблиц и названия столбцов таблицы - 14, полужирный.
- 4. Отцентрировать название таблиц.
- 5. Заголовки столбцов отцентрировать по вертикали и по горизонтали, установить перенос слов.
- 6. Для всех денежных и числовых данных установить два знака после запятой.
- 7. Обвести таблицы.
- 8. Выполнить вычисления.
- 9. На первом листе под таблицей найти среднее значение с применением статистической функции по данным любого столбца.
- 10. Выполнить консолидацию данных (двух исходных листов) по категориям первого поля с подсчетом суммы в тех полях, в которых это имеет смысл. Назвать консолидированную таблицу по смыслу. Назвать лист «Консолидация».
- 11. Создать копию первого листа. Назвать лист Список. Добавить в таблицу ещё 6 записей скопировав уже имеющиеся в ней записи.
- 12. По данным листа «Список» построить сводную диаграмму по своему усмотрению.

Создать на диаграмме надпись со своей фамилией, подписи данных, любую выноску. 13. Создать копию листа «Список». Назвать лист "Итоги". Создать промежуточные итоги по первому полю с подсчетом суммы и среднего значения по тем полям, по которым это имеет смысл.

14. Создать копию листа «Список». Назвать лист "Расшфильтр". Установить расширенный фильтр по условию типа «И». Разместить отфильтрованные записи отдельно от таблицы.

### **4.2. ОЦЕНОЧНЫЕ СРЕДСТВА ПРОМЕЖУТОЧНОЙ АТТЕСТАЦИИ**

## **4.2.2. ЗАЧЕТ**

#### **4.2.2.1. Порядок проведения**

Обучающийся получает вопрос (вопросы) либо задание (задания) и время на подготовку. Зачёт проводится в устной, письменной или компьютерной форме. Оценивается владение материалом, его системное освоение, способность применять нужные знания, навыки и умения при анализе творческих и практических заданий.

К зачету допускается студент, выполнивший в полном объеме все текущие задания (упражнения), предусмотренные в рабочей программе. В случае пропуска каких-либо видов учебных занятий по уважительным или неуважительным причинам студент самостоятельно выполняет и сдает на проверку индивидуальные задания, определяемые преподавателем.

Вопросы для подготовки к зачету включают все основные и дополнительные темы, изученные в процессе обучения на лекциях и практических занятиях. Оценивается владение материалом, его системное освоение, способность применять нужные знания, навыки и умения, полученные в процессе практического освоения дисциплины в семестре, а также при анализе проблемных ситуаций и решении практических вопросов.

Зачет служит формой проверки успешного усвоения учебного материала лекционных курсов, практических

занятий в соответствии с утвержденной программой.

### **4.2.2.2. Критерии оценивания**

Количество баллов по БРС за эту форму контроля 50 из 50.

Баллы в интервале 56-100 (оценка «зачтено») от максимальных ставятся, если обучающийся:

обнаружил всестороннее, систематическое и глубокое знание учебно-программного материала, умение свободно выполнять задания, предусмотренные программой, усвоил основную литературу и знаком с дополнительной литературой, рекомендованной программой дисциплины, усвоил взаимосвязь основных понятий дисциплины в их значении для приобретаемой профессии, проявил творческие способности в понимании, изложении и использовании учебно-программного материала.

Баллы в интервале 0-55 (оценка «не зачтено») от максимальных ставятся, если обучающийся:

обнаружил значительные пробелы в знаниях основного учебно-программного материала, допустил не выполнение текущих заданий на практических занятиях, допустил принципиальные ошибки в выполнении предусмотренных программой заданий и не способен продолжить обучение или приступить по окончании университета к профессиональной деятельности без дополнительных занятий по соответствующей дисциплине.

#### **4.2.2.3. Содержание оценочного средства**

Примерные тесты к зачету:

21. Электронный документ – это…

 набор данных одной формы со всеми их значениями либо сочетание таких наборов данных, относящихся к одной задаче

совокупность информации реального экономического объекта

 сведения, представленные в форме, воспринимаемой электронными средствами обработки, хранения и передачи информации, которые имеют необходимые атрибуты для их однозначной идентификации

22. Самая крупная структурная единица информационных массивов – это…

- электронный документ
- информационный поток
- информационная база
- сообщение

### 23. Информационная база:

- вся совокупность информации реального экономического объекта
- элемент информационного потока
- данные одной формы со всеми их значениями

24. Из закона необходимого разнообразия, сформулированного У.Р. Эшби, вытекает:

- необходимость информатизации
- объективность информатизации
- цикличность информатизации

- - - - - это процесс интенсификации производства и внедрения информации и знаний  $25$ во все сферы человеческой деятельности.

- индустриализация
- глобализация
- информатизация

26. Для определения запасов материалов и других компонентов производства предназначена...

- плановая экономическая информация
- учётная экономическая информация
- нормативная экономическая информация
- аналитическая экономическая информация
- регулирующая экономическая информация

27. Прямые задачи являются подклассом задач.

- поисковых
- расчётных
- аналитических
- интеллектуальных

28. Обратные задачи решаются на основе...

- $O$ LTP технологий
- web  $-$  технологий
- технологий поддержки потоков работ
- технологий поддержки потоков документов
- систем обработки знаний

29. Информационные технологии - это

- Совокупность технических средств
- Совокупность программных средств
- Совокупность организационных средств
- Множество информационных ресурсов

• Совокупность операций по сбору, обработке, передачи и хранению данных с использованием методов и средств автоматизации

30. Укажите информационные технологии, которые можно отнести к базовым:

- Текстовые процессоры
- Табличные процессоры
- Транзакционные системы
- Системы управления базами данных
- Управляющие программные комплексы
- Мультимедиа и Web-технологии
- Системы формирования решений
- Экспертные системы
- Графические процессоры

31. Укажите, в каком из перечисленных методов контроля ввода исходной информации используется соответствие диапазону правильных значений реквизита:

- Метод проверки границ (метод "вилки")
- Метод справочника
- Метод проверки структуры кода
- Метод контрольных сумм

32. С какой целью используется процедура сортировки данных?

- Для ввода данных
- Для передачи данных
- Для получения итогов различных уровней
- Для контроля данных

33. Укажите класс информационной системы по полученным с ее помощью результатам поиска информации:

- Характеристика результатов поиска Класс информационных систем
- Фактографические системы Документальные системы
- Приблизительные
- Точные

34. Какое определение информационных ресурсов общества соответствует Федеральному закону "Об информации, информатизации и защите информации"?

 Информационные ресурсы общества – это сведения различного характера, материализованные в виде документов, баз данных и баз знаний

 Информационные ресурсы общества – это отдельные документы и отдельные массивы документов, документы и массивы в ИС (библиотеках, фондах, банках данных и других системах), созданные, приобретенные за счет средств федерального бюджета, бюджетов субъектов РФ

Информационные ресурсы общества – это множество web-сайтов, доступных в Интернете

35. Укажите существующие информационные ресурсы на предприятии:

- Собственные
- Внешние
- Технические
- Программные
- Организационные

36. Внемашинные информационные ресурсы предприятия – это:

- Управленческие документы
- Базы данных
- Базы знаний
- Файлы
- Хранилища данных

37. Внутримашинные информационные ресурсы предприятия – это:

- Базы данных
- Web-сайты
- Базы знаний
- Проектно-конструкторские документы
- Хранилища данных
- Бухгалтерские и финансовые документы
- 38. Собственные информационные ресурсы предприятия это:
- Информация, поступающая от поставщиков
- Информация, генерируемая внутри предприятия
- Информация, поступающая от клиентов
- Информация, поступающая из Интернета

39. Внешние информационные ресурсы предприятия – это:

- Информация, приобретаемая на стороне
- Информация, получаемая от сторонних организаций
- Информация, получаемая из сети Интернет
- Информация, генерируемая с помощью OLAP-технологий
- Приказы о зачислении на работу

40. Выберите правильное определение процесса кодирования экономической информации:

- Кодирование это шифрование
- Кодирование это присвоение условного обозначения объектам номенклатуры
- Кодирование это поиск классификационных признаков
- Кодирование это присвоение классификационных признаков

Примерные задания для зачета:

20. Вычислите ежемесячную и годовую процентную ставку, необходимую для получения суммы 75000 р. в течение 3 лет путем постоянных ежемесячных взносов в размере 2000 р., за один период. В ответе запишите синтаксис используемой функции, размер ежемесячной и годовой процентной ставки.

21. Вычислите величину амортизации компьютера стоимостью 22000 р. за один период времени, используя метод равномерной амортизации. Срок эксплуатации компьютера 5 лет, после чего он оценивается в 5000 р. В ответе запишите синтаксис используемой функции, величину равномерной амортизации проектора для каждого года.

22. Рассчитайте годовую амортизацию холодильника стоимостью 25000 р., срок эксплуатации которого составляет 6 лет для первого и последнего года. Остаточная стоимость холодильника 5000 р. В ответе запишите синтаксис используемой функции, величину годовой амортизации холодильника для первого и последнего года срока эксплуатации.

23. Рассчитайте амортизацию телевизора стоимостью 18000 р. за 4 года, по истечении которых его остаточная стоимость будет 5500 р., используя метод постоянного учета амортизации. В ответе запишите синтаксис используемой функции, величину амортизации телевизора для каждого года срока эксплуатации.

24. Рассчитайте величину амортизации стиральной машины стоимостью 13500 р. для 4-летнего периода, в конце которого она будет стоить 2000 р. используя метод двукратного учета амортизации. В ответе запишите синтаксис используемой функции, величину амортизации стиральной машины для каждого года срока эксплуатации.

25. Создайте макрос для ввода текущей даты в выделенную ячейку Excel. В ответе запишите код макроса

26. Создайте макрос для поиска максимального значения в диапазоне А1:А10 и ввода этого значения в ячейку А11. В ответе запишите код макроса

27. Создайте макрос для выделения диапазона А1:А20 и сортировки содержащихся в нем значений по возрастанию. В ответе запишите код макроса

28. Создайте макрос для выделения диапазона В1:В10 и сортировки содержащихся в нем значений по убыванию. В ответе запишите код макроса

29. Создайте макрос для копирования ячейки А1 и вставки ее содержимого в ячейку А2. В ответе запишите код макроса

30. Создайте макрос для копирования ячейки В1 и вставки ее содержимого в ячейку С1. В ответе запишите код макроса

31. Создайте макрос, позволяющий вырезать ячейку А1 и вставить ее содержимое в ячейку А2. В ответе запишите код макроса

32. Создайте макрос, позволяющий вырезать ячейку В1 и вставить ее содержимое в ячейку С1. В ответе запишите код макроса

33. Создайте макрос для печати первой страницы выделенного листа книги Excel. В ответе запишите код макроса

34. Создайте макрос для печати второй страницы выделенного листа книги Excel. В ответе запишите код макроса

35. Создайте макрос для печати диапазона A1: H14. В ответе запишите код макроса

36. Создайте макрос для печати диапазона A15: H20. В ответе запишите код макроса

37. Создайте макрос для ввода в активную ячейку фамилии и инициалов с помощью пользовательского диалогового окна с текстом «Введите фамилию и инициалы!». В ответе запишите код макроса

38. Создайте макрос для ввода в активную ячейку даты рождения с помощью пользовательского диалогового окна с текстом «Введите дату рождения!». В ответе запишите код макроса

39. Excel: Создание элементов управления. Список.

40. Excel: Создание элементов управления. Счетчик

### **Перечень литературы, необходимой для освоения дисциплины (модуля)**

Направление подготовки: 15.03.06 Мехатроника и робототехника Профиль подготовки: Робототехника и искусственный интеллект Квалификация выпускника: бакалавр Форма обучения: очное Язык обучения: русский Год начала обучения по образовательной программе: 2024

# **Основная литература:**

1. Гарнаев, А. Ю. Microsoft Office Excel 2010: разработка приложений / А. Ю. Гарнаев, Л. В. Рудикова. СПб.: БХВ-Петербург, 2011. 521 с. (Профессиональное программирование). - ISBN 978-5-9775-0042-5. - Текст : электронный. - URL: http://www.znanium.com/bookread.php?book=350333 (дата обращения: 23.09.2023)

2. Гобарева, Я. Л. Бизнес-аналитика средствами Excel : учеб. пособие / Я.Л. Гобарева, О.Ю. Городецкая, А.В. Золотарюк. - 3-е изд., перераб. и доп. - Москва : Вузовский учебник : ИНФРА-М, 2018. - 350 с. - ISBN 978-5-9558- 0560-3. - Текст : электронный. - URL: https://znanium.com/catalog/product/854421 (дата обращения: 23.09.2023).

3. Светлов Н. М. Информационные технологии управления проектами: Учебное пособие / Н.М. Светлов, Г.Н. Светлова. - 2-e изд., перераб. и доп. - М.: ИНФРА-М, 2011. - 232 с. - (Высшее образование). - ISBN 978-5-16- 004472-9. - Текст: электронный. - URL: http://www.znanium.com/bookread.php?book=208539 (дата обращения: 23.09.2023)

4. Черников Б. В. Информационные технологии управления: Учебник / Б.В. Черников. - 2-e изд., перераб. и доп. - М.: ИД ФОРУМ: НИЦ Инфра-М, 2013. - 368 с.: ил. - (Высшее образование). - ISBN 978-5-8199-0524-1. - Текст: электронный. - URL: http://www.znanium.com/bookread.php?book=373345 (дата обращения: 23.09.2023)

### **Дополнительная литература:**

1. Вдовенко,Л.А. Информационная система предприятия: Учеб. пособие / Л.А. Вдовенко. - М.: Вузовский учебник: ИНФРА-М, 2010. - 237 с. - ISBN 978-5-9558-0143-8. - Текст: электронный. - URL: http://www.znanium.com/bookread.php?book=181562 (дата обращения: 23.09.2023)

2. Ревич Ю. В. Самоучитель работы на ПК для всех. 3-е изд., перераб. и доп. СПб.: БХВ-Петербург, 2011. 569 с. - ISBN 978-5-9775-0616-8. - Текст: электронный. - URL: http://www.znanium.com/bookread.php?book=354992 (дата обращения: 23.09.2023)

3. Светлов, Н. М. Информационные технологии управления проектами: Учебное пособие / Н.М. Светлов, Г.Н. Светлова. - 2-e изд., перераб. и доп. - Москва : Инфра-М, 2015. - 232 с. - (Высшее образование). ISBN 978-5- 16-004472-9. - Текст : электронный. - URL: https://znanium.com/cat alog/product/429103 (дата обращения: 23.09.2023).

# **Перечень информационных технологий, используемых для освоения дисциплины (модуля), включая перечень программного обеспечения и информационных справочных систем**

Направление подготовки: 15.03.06 Мехатроника и робототехника

Профиль подготовки: Робототехника и искусственный интеллект

Квалификация выпускника: бакалавр

Форма обучения: очное

Язык обучения: русский

Год начала обучения по образовательной программе: 2024

Освоение дисциплины (модуля) предполагает использование следующего программного обеспечения и информационно-справочных систем:

Операционная система Microsoft Windows 7 Профессиональная или Windows XP (Volume License)

Пакет офисного программного обеспечения Microsoft Office 365 или Microsoft Office Professional plus 2010 Браузер Mozilla Firefox

Браузер Google Chrome

Adobe Reader XI или Adobe Acrobat Reader DC

Kaspersky Endpoint Security для Windows

Учебно-методическая литература для данной дисциплины имеется в наличии в электронно-библиотечной системе "ZNANIUM.COM", доступ к которой предоставлен обучающимся. ЭБС "ZNANIUM.COM" содержит произведения крупнейших российских учёных, руководителей государственных органов, преподавателей ведущих вузов страны, высококвалифицированных специалистов в различных сферах бизнеса. Фонд библиотеки сформирован с учетом всех изменений образовательных стандартов и включает учебники, учебные пособия, учебно-методические комплексы, монографии, авторефераты, диссертации, энциклопедии, словари и справочники, законодательно-нормативные документы, специальные периодические издания и издания, выпускаемые издательствами вузов. В настоящее время ЭБС ZNANIUM.COM соответствует всем требованиям федеральных государственных образовательных стандартов высшего образования (ФГОС ВО) нового поколения.

Учебно-методическая литература для данной дисциплины имеется в наличии в электронно-библиотечной системе Издательства "Лань" , доступ к которой предоставлен обучающимся. ЭБС Издательства "Лань" включает в себя электронные версии книг издательства "Лань" и других ведущих издательств учебной литературы, а также электронные версии периодических изданий по естественным, техническим и гуманитарным наукам. ЭБС Издательства "Лань" обеспечивает доступ к научной, учебной литературе и научным периодическим изданиям по максимальному количеству профильных направлений с соблюдением всех авторских и смежных прав.